## LA-PRIVATE

LA-PRIVATE しょうこうしょう しゅうしゃ しんしゃ しんしゃ しんしゃ しんしゅうしゅう しんしゅうしゅう しんしゅうしゅうしゅぎ しんしゅうしゅうしょう

LA-PRIVATE

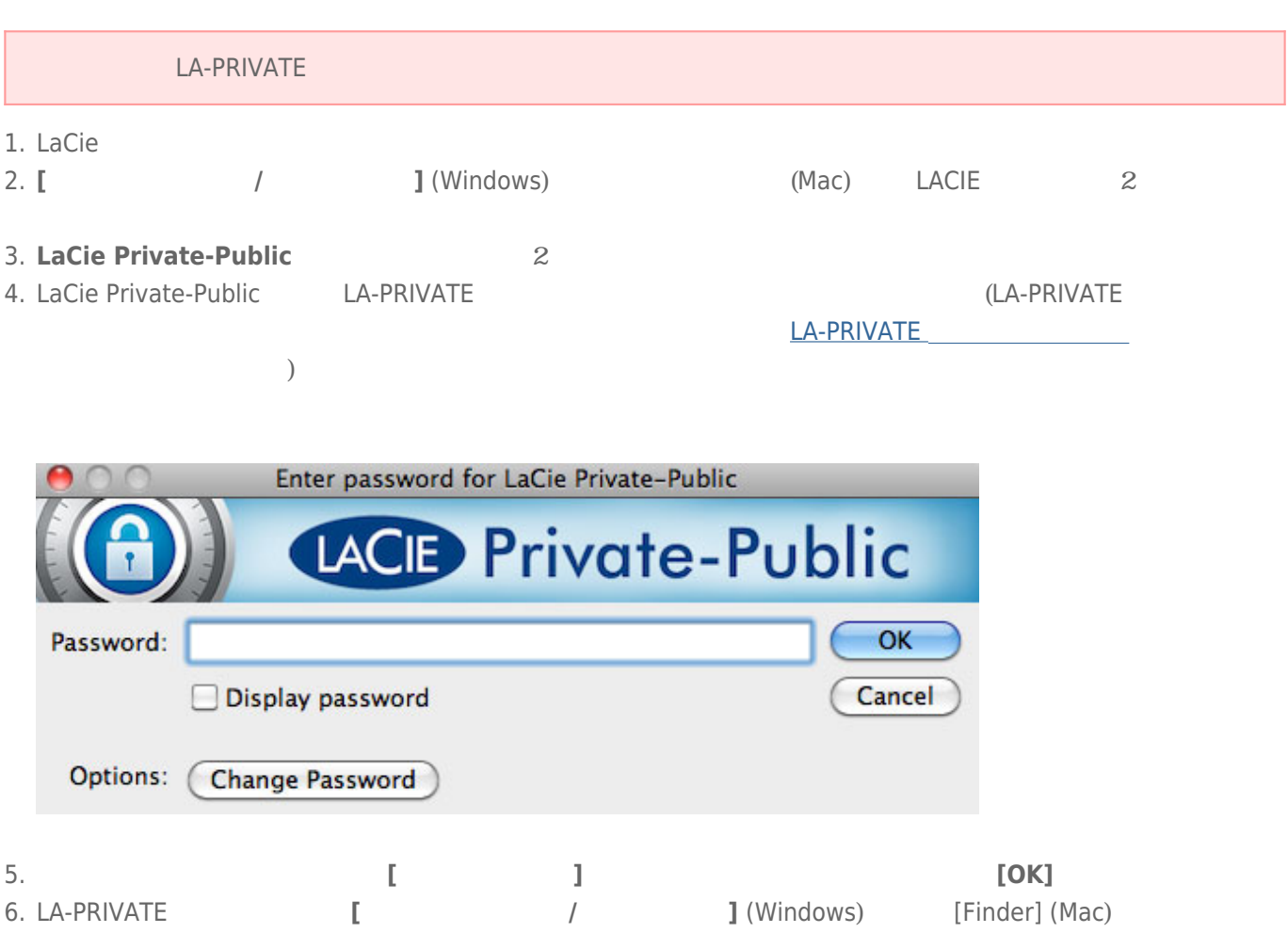

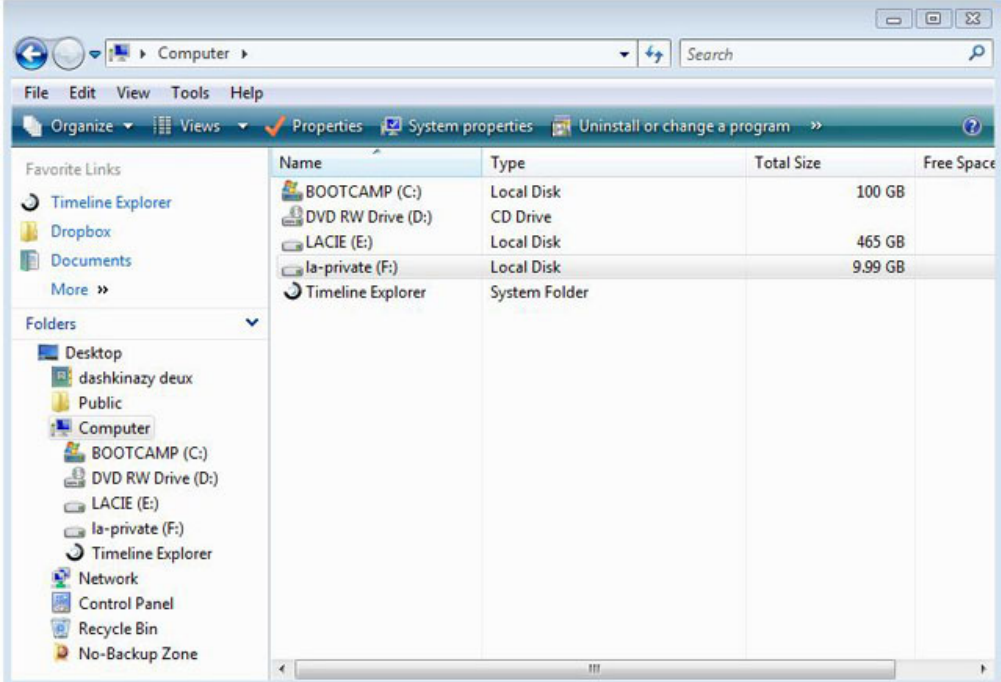

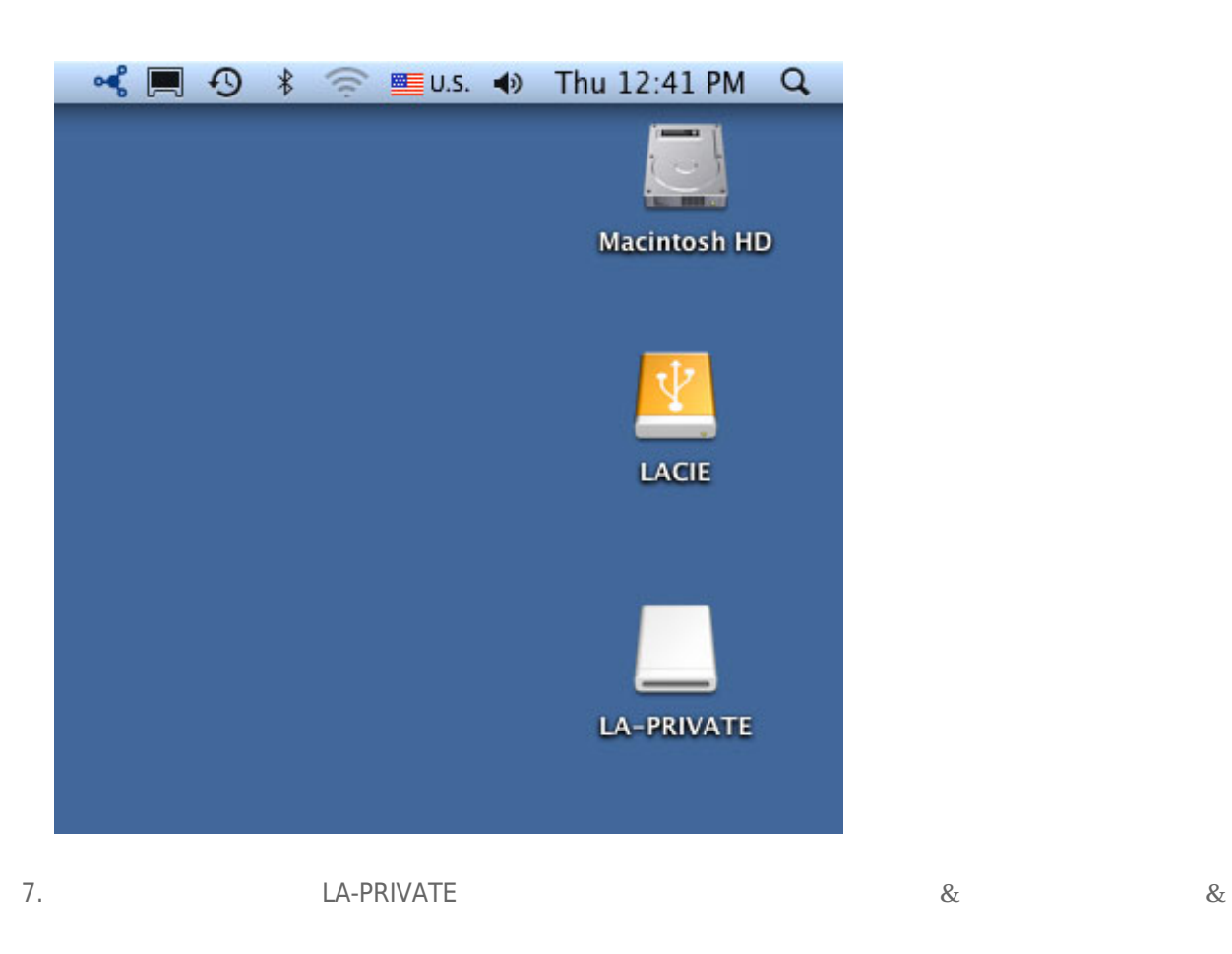